# **Database Development Best Practices**

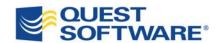

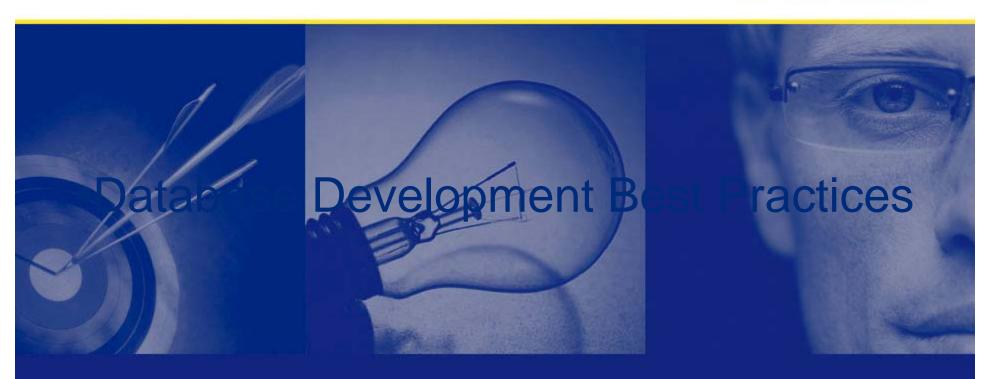

# The Impact of Poor Quality and Performing Code

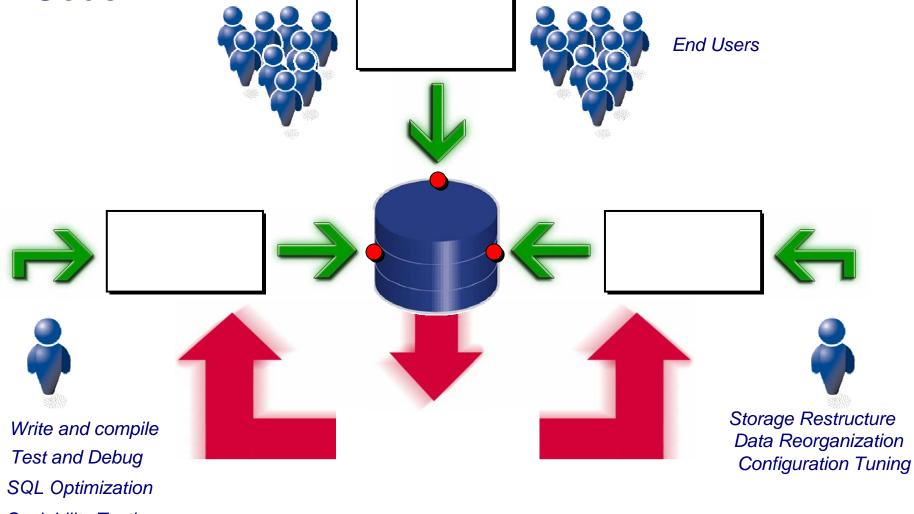

Scalability Testing

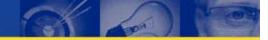

### **Development Best Practices**

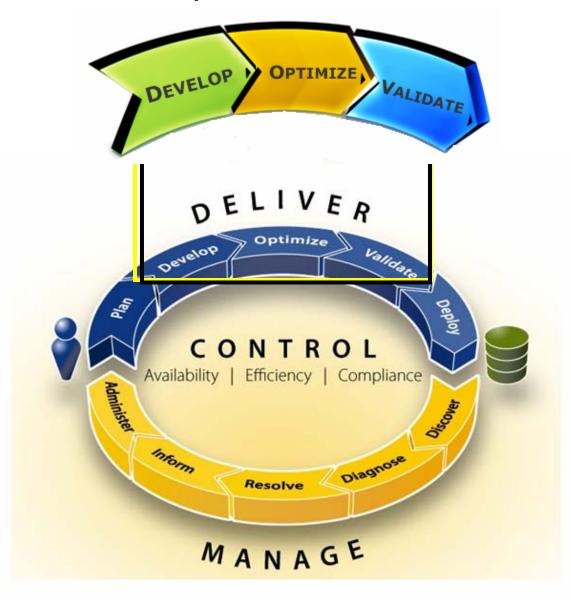

# **Deliver Quality Code**

### Step 1: Develop

- Define tests to measure success objectively
- Write code, focusing on single program unit at a time
- Test unit of code
- Debug code
- Apply standard formatting

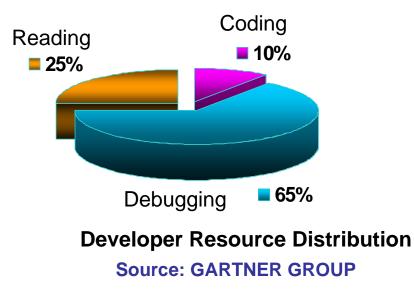

•There can be as many as 20 to 30 bugs per 1,000 lines of software code. —Sustainable Computing Consortium

•32% of organizations say that they release software with too many defects.—Cutter Consortium

•Developers spend about 80% of development costs on identifying and correcting defects.—*The National Institute of Standards and Technology* 

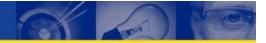

# **Deliver Optimal Code**

### **Step 2: Optimize**

- Review coding best practices
- Proactively identify problematic SQL directly from the source code
- Automatically rewrite SQL code in every possible alternative

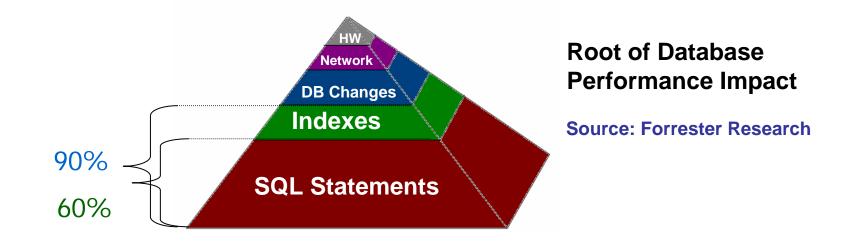

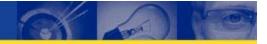

# **Deliver Optimal Code**

### **Step 3: Validate**

- Benchmark SQL alternatives for performance and scalability
- Ensure code will perform for production requirements before deployment
- Create management report that shows best practices have been adhered to

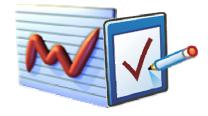

# **Development Best Practices**

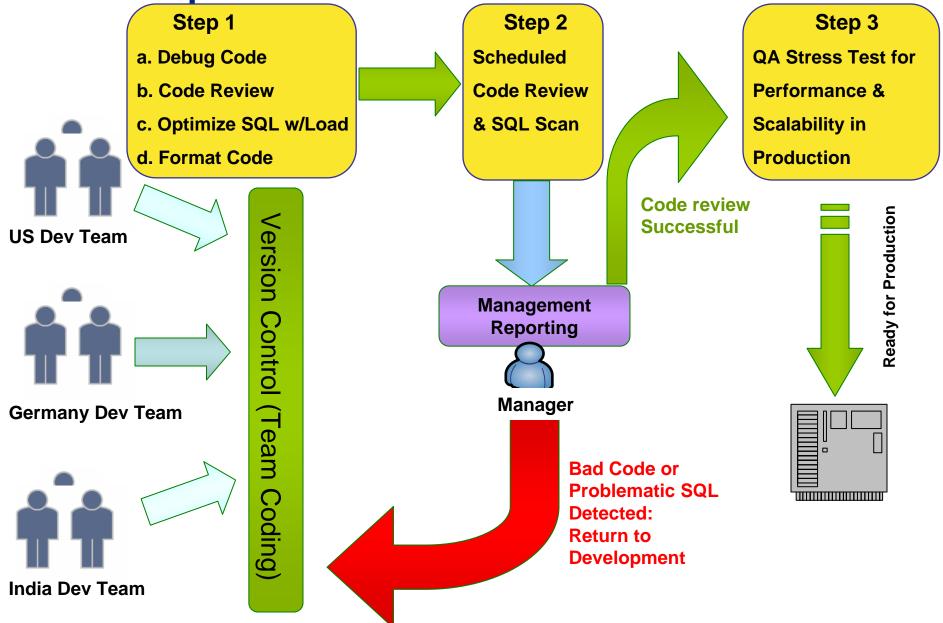

# **Automated Code Reviews**

- 1. Add the code folder to Toad Project Manager
- 2. Right-click to send to Code Xpert console
- 3. Right-click to create Code Review command line file

| nod for Oracle - [QUEST_OPTI@QSFT - CodeXpert]        |                 |           |                     |                                                                 |  |  |  |  |
|-------------------------------------------------------|-----------------|-----------|---------------------|-----------------------------------------------------------------|--|--|--|--|
| 🛛 🖔 Eile Edit Search Grid Editor Session Database Deb | ug <u>V</u> iew | Utilities | eBi <u>z V</u>      | indow <u>H</u> elp                                              |  |  |  |  |
| ] 🗟 📚 📽 🌿 🕢 🐕 🚏 🎦 📓 🍇 🖓 • 🖹 ·                         | • 😂 • 🕴         | 5 🔒       | <b>()</b> 🐐         | r 📥 📥 🛷 • 🔆 🔍 <default> 🔹 👰 🖉</default>                         |  |  |  |  |
| QUEST_OPTI@QSFT                                       |                 |           |                     |                                                                 |  |  |  |  |
| ······································                |                 | 🕨 🖻       | • 🌮 •               | 🦉 🏁 🤹 All Rules by Objective 🔹 🕐 🚰 🖕                            |  |  |  |  |
| ] + • 😂 • 🚹 🖳 🎒 🔯 🖏 🖕                                 |                 |           |                     | File/Object Information                                         |  |  |  |  |
| ♥   ■                                                 | Source          | Owner     | Туре                | File/Object Name                                                |  |  |  |  |
| Trash can                                             | • File          | N/A       | N/A                 | C:\DATA\My Documents\Toad\Demo Files\SF\demo\ultrabind.pks      |  |  |  |  |
| 🗄 衫 TOAD project                                      | • File          | N/A       | N/A                 | C:\DATA\My Documents\Toad\Demo Files\SF\demo\ut_altind.pks      |  |  |  |  |
| 🕀 🖶 QUEST_OPTI@QSFT (QUEST_OPTI)                      | • File          | N/A       | N/A                 | C:\DATA\My Documents\Toad\Demo Files\SF\demo\ut_betwnstr.pks    |  |  |  |  |
| QUEST_STAGE@QSFT (QUEST_STAGE)                        | • File          | N/A       | N/A                 | C:\DATA\My Documents\Toad\Demo Files\SF\demo\ut_fileio.pks      |  |  |  |  |
| ⊕- 🔁 John's Code<br>⊕- 🔁 Steven's Code                | • File          | N/A       | N/A                 | C:\DATA\My Documents\Toad\Demo Files\SF\demo\ut_PLVSTR.pks      |  |  |  |  |
| E Ø Best Practice Steps                               | • File          | N/A       | N/A                 | C:\DATA\My Documents\Toad\Demo Files\SF\demo\ut_qnr.pks         |  |  |  |  |
| Debug Code                                            | • File          | N/A       | N/A                 | C:\DATA\My Documents\Toad\Demo Files\SF\demo\ut_str.pks         |  |  |  |  |
| 🗹 Code Review                                         | • File          | N/A       | N/A                 | C:\DATA\My Documents\Toad\Demo Files\SF\demo\ut_TE_EMPLOYEE.pks |  |  |  |  |
| 🖉 Optimize Code                                       | File            | NI/A      | 1070                | C\D&TΜ Desuments)Tead(Demo Files\SF\demo\ut_watch.pks           |  |  |  |  |
| 🗹 Format Code                                         | • File          | Send To   | deXpert<br>5 Editor | F9<br>Ctrl+F9<br>Ctrl+F9                                        |  |  |  |  |
|                                                       |                 |           | e the co            |                                                                 |  |  |  |  |
|                                                       |                 |           | rent Col            |                                                                 |  |  |  |  |
|                                                       |                 |           |                     |                                                                 |  |  |  |  |
|                                                       | 1 - 1 -         | Remove    | e pelecti           | ed Items Del                                                    |  |  |  |  |
|                                                       |                 | Create    | Commai              | nd Line Parameter File                                          |  |  |  |  |
| 1                                                     |                 | Export    | to HTML             | File                                                            |  |  |  |  |

# Schedule Code Reviews

- Use a simple command line to schedule code review
  - Toad.exe CE=CmdLineCodeXpert.ini
- Passwords are encrypted

| 🗭 CmdLineCodeXpert.ini - Notepad                                                                                                    |    |
|----------------------------------------------------------------------------------------------------|----|
| File Edit Format View Help                                                                                                    |    |
| [[OPTIONS]<br>RULESET=C:\Program Files\Quest Software\Toad for Oracle BETA 9.0\RuleSets\All2.r:<br>OUTPUTDIR=C:\DATA\Desktop<br>CODEXPERT_SCAN=1<br>SQL_SCAN=1<br>PASSWORDS_ENCRYPTED=1                                                                                                    | st |
| <pre>[FILES]<br/>FILE1=C:\DATA\My Documents\Toad\Demo Files\SF\demo\valstd.pkb<br/>FILE2=C:\DATA\My Documents\Toad\Demo Files\SF\demo\cc_smartargs.pkb<br/>FILE3=C:\DATA\My Documents\Toad\Demo Files\SF\demo\cc_types_constants.pkb<br/>FILE4=C:\DATA\My Documents\Toad\Demo Files\SF\demo\co_types_constants.pkb<br/>FILE5=C:\DATA\My Documents\Toad\Demo Files\SF\demo\dog.pkb<br/>FILE6=C:\DATA\My Documents\Toad\Demo Files\SF\demo\dsf_assert.pkb<br/>FILE8=C:\DATA\My Documents\Toad\Demo Files\SF\demo\dsf_err.pkb<br/>FILE9=C:\DATA\My Documents\Toad\Demo Files\SF\demo\dyn_placeholder.pkb<br/>FILE10=C:\DATA\My Documents\Toad\Demo Files\SF\demo\employee_cp.pkb<br/>FILE12=C:\DATA\My Documents\Toad\Demo Files\SF\demo\employee_up.pkb<br/>FILE12=C:\DATA\My Documents\Toad\Demo Files\SF\demo\employee_up.pkb<br/>FILE12=C:\DATA\My Documents\Toad\Demo Files\SF\demo\employee_up.pkb<br/>FILE13=C:\DATA\My Documents\Toad\Demo Files\SF\demo\employee_up.pkb<br/>FILE13=C:\DATA\My Documents\Toad\Demo Files\SF\demo\employee_up.pkb<br/>FILE13=C:\DATA\My Documents\Toad\Demo Files\SF\demo\employee_up.pkb<br/>FILE14=C:\DATA\My Documents\Toad\Demo Files\SF\demo\employee_up.pkb</pre> |    |

# Adding New Code for Review

- In Toad Project Manager R/C to refresh folder contents before creating command line file
- Or, just manually add new source to command line text file

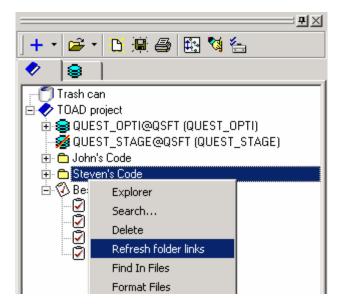

# Code Review Analysis

|        | File/Object Information |      |                                                                      |            | Totals by Objective |                 |            | ive 🔟       |
|--------|-------------------------|------|----------------------------------------------------------------------|------------|---------------------|-----------------|------------|-------------|
| Source | Owner                   | Туре | File/Object Name                                                     | Connection | Code Correctness    | Maintainability | Efficiency | Readability |
| File   | N/A                     | N/A  | C:DATA\My Documents\Toad\Demo Files\SF\demo\valstd.pkb               | N/A        | 0/0                 | 0/6             | 1/6        | 0/3         |
| File   | N/A                     | N/A  | C:\DATA\My Documents\Toad\Demo Files\SF\demo\bidir.pkb               | N/A        | 0/0                 | 0/0             | 1/8        | 0/1         |
| File   | N/A                     | N/A  | C:\DATA\My Documents\Toad\Demo Files\SF\demo\cc_types_constants.pkb  | N/A        | 0/0                 | 0/27            | 1/10       | 0/12        |
| File   | N/A                     | N/A  | C:\DATA\My Documents\Toad\Demo Files\SF\demo\Copy of ut_betwnstr.pkb | N/A        | 0/0                 | 0/4             | 1/4        | 0/2         |
| File   | N/A                     | N/A  | C:\DATA\My Documents\Toad\Demo Files\SF\demo\dbg.pkb                 | N/A        | 0/0                 | 0/7             | 1/41       | 0/28        |
| File   | N/A                     | N/A  | C:\DATA\My Documents\Toad\Demo Files\SF\demo\dsf_assert.pkb          | N/A        | 0/0                 | 0/0             | 1/9        | 0/0         |
| File   | N/A                     | N/A  | C:\DATA\My Documents\Toad\Demo Files\SF\demo\dsf_err.pkb             | N/A        | 0/0                 | 0/2             | 1/0        | 0/0         |
| File   | N/A                     | N/A  | C:\DATA\My Documents\Toad\Demo Files\SF\demo\dyn_placeholder.pkb     | N/A        | 0/0                 | 0/8             | 1/6        | 0/0         |
| File   | N/A                     | N/A  | C:\DATA\My Documents\Toad\Demo Files\SF\demo\employee_cp.pkb         | N/A        | 0/1                 | 0/21            | 1/5        | 0/2         |
| File   | N/A                     | N/A  | C:\DATA\My Documents\Toad\Demo Files\SF\demo\employee_qp.pkb         | N/A        | 0/0                 | 0/4             | 1/4        | 0/1         |
| File   | N/A                     | N/A  | C:\DATA\My Documents\Toad\Demo Files\SF\demo\employee_up.pkb         | N/A        | 0/0                 | 0/12            | 1/7        | 0/4         |
| 1      |                         |      |                                                                      |            |                     |                 |            | ► _         |

|                                                                              | TYPE weak_rc IS REF CURSOR;     |          |
|------------------------------------------------------------------------------|---------------------------------|----------|
|                                                                              | allrows_cur weak_rc;            |          |
| All Rules by Objective Properties SQL Scan                                   | l_rows PLS_INTEGER;             |          |
|                                                                              | retval EMPLOYEE_tp.EMPLOYEE_tc; |          |
|                                                                              | BEGIN                           |          |
| Code Correctness (0 Rules / 0 Occurences)                                    | OPEN allrows_cur FOR            |          |
| 🗄 🧱 Efficiency (2 Rules / 4 Occurences)                                      | SELECT                          |          |
| Maintainability (2 Rules / 4 Occurences)                                     | EMPLOYEE_ID,                    |          |
|                                                                              | LAST_NAME,                      |          |
| URSOR - 2610 (1 Occurrences) Limit use of weak REF CURSOR types.             | FIRST_NAME,                     |          |
| <ul> <li>(248, 7) TYPE weak_rc IS REF CURSOR;</li> </ul>                     | MIDDLE_INITIAL,                 |          |
|                                                                              | JOB_ID,                         |          |
| IITERAL - 4602 (3 Occurences) Avoid use of literals in non-declarative parts | MANAGER_ID,                     |          |
| 🛨 鍲 Program Structure (3 Rules / 4 Occurences)                               | HIRE_DATE,                      |          |
| 🗄 🔂 Readability (1 Rules / 1 Occurences)                                     | SALARY,<br>COMMISSION,          |          |
| C C Realability (1 miles / 1 Occulences)                                     | DEPARTMENT ID,                  |          |
|                                                                              | EMPNO,                          |          |
|                                                                              | ENAME,                          | <b>–</b> |
|                                                                              | BRAID,                          |          |
|                                                                              |                                 |          |

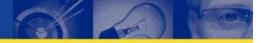

# Code Review Properties

| File    | N/A                                                                                          | N/A        | C:\DATA\My Documents\Toad\Demo Files\SF\demo\dyn placeholder. | pkb N/A            | 0/0                                                                | 0/8              | 1/6      | 0/0 |    |  |  |
|---------|----------------------------------------------------------------------------------------------|------------|---------------------------------------------------------------|--------------------|--------------------------------------------------------------------|------------------|----------|-----|----|--|--|
| File    | N/A                                                                                          | N/A        | C:\DATA\My Documents\Toad\Demo Files\SF\demo\employee_cp.p.   | -                  | 0/1                                                                | 0/21             | 1/5      | 0/2 | -3 |  |  |
| File    | N/A                                                                                          | N/A        | C:\DATA\My Documents\Toad\Demo Files\SF\demo\employee_qp.p.   |                    | 0/0                                                                | 0/4              | 1/4      | 0/1 |    |  |  |
| File    | N/A                                                                                          | N/A        | C:\DATA\My Documents\Toad\Demo Files\SF\demo\employee_up.p.   | kb N/A             | 0/0                                                                | 0/12             | 1/7      | 0/4 | -  |  |  |
| File    | N/A                                                                                          | N/A        | C:\DATA\My Documents\Toad\Demo Files\SF\demo\fullname.pkb     | N/A                | 0/0                                                                | 0/6              | 1/3      | 0/5 |    |  |  |
| •       |                                                                                              | ·          |                                                               |                    |                                                                    |                  |          |     | ▶  |  |  |
| All Rul | les by Obj                                                                                   | ective P   | roperties SQL Scan                                            | EXECU              | TE IMMEDIATE                                                       |                  |          |     |    |  |  |
|         |                                                                                              |            |                                                               |                    | ELECT COUNT(*) FRO                                                 |                  |          |     |    |  |  |
|         |                                                                                              |            |                                                               |                    | WHERE '    where_c<br>TO retval;                                   | lause_in         |          |     |    |  |  |
| - 5     | Cursor A:                                                                                    | nalysis    |                                                               | END IF;            | io recvai,                                                         |                  |          |     |    |  |  |
| 4       | E Cursor C                                                                                   | PEN FOR    | R (cursor variable) (5 Occurences)                            | RETURN r           | etval;                                                             |                  |          |     |    |  |  |
| 4       | E Explicit                                                                                   | cursor CL  | OSEs (6 Occurences)                                           | END tabcount       |                                                                    |                  |          |     |    |  |  |
| Ŧ       | E Explicit                                                                                   | cursor OF  | ENs (6 Occurences)                                            |                    | f rows by primary                                                  | key              |          |     |    |  |  |
| +       | <ul> <li>■ Explant curves of EAS (6 occurrences)</li> <li>■ FETCH (7 Occurrences)</li> </ul> |            |                                                               |                    | FUNCTION phycount (<br>EMPLOYEE ID in IN EMPLOYEE tp.EMPLOYEE ID t |                  |          |     |    |  |  |
| ± 🙋     |                                                                                              |            |                                                               | )                  |                                                                    |                  | _~       |     |    |  |  |
|         | 🗄 🚉 Declaration Analysis<br>🖃 🊉 DML Analysis                                                 |            |                                                               | RETURN PLS_INTEGER |                                                                    |                  |          |     |    |  |  |
|         | -                                                                                            |            |                                                               | IS                 |                                                                    |                  |          |     |    |  |  |
| E       | EXECU                                                                                        | TE IMME    | DIATE (2 Occurences)                                          | BEGIN              | LS_INTEGER;                                                        |                  |          |     |    |  |  |
|         | • (540                                                                                       | 0, 10)     | EXECUTE IMMEDIATE                                             | SELECT C           | OUNT(*)                                                            |                  |          |     |    |  |  |
|         | • (598                                                                                       | 8, 10)     | EXECUTE IMMEDIATE                                             | INTO r             | etval                                                              |                  |          |     |    |  |  |
| H       | E Implicit                                                                                   | (SELECT    | INTO ) queries (6 Occurences)                                 |                    | MPLOYEE                                                            |                  |          |     |    |  |  |
| H       |                                                                                              |            | of items in a SELECT list (8 Occurences)                      | WHERE              | MPLOYEE ID = EMPLO                                                 | YEE ID in        |          |     |    |  |  |
| H 😹     | Exceptio                                                                                     |            |                                                               | j ;                | —                                                                  |                  |          |     |    |  |  |
|         | Module A                                                                                     |            | 6 mm 17 2                                                     | RETURN r           |                                                                    |                  |          |     |    |  |  |
|         | -                                                                                            |            |                                                               | END pkycount       | t;<br>f rows by unique i                                           | ndov             |          |     |    |  |  |
|         | 🖃 🏂 Oracle Version Dependencies                                                              |            |                                                               | m I EMPLOYEE NAME  |                                                                    |                  |          |     |    |  |  |
| +       |                                                                                              |            | LAST_NAME_in IN EMPLOYEE_tp.LAST_NAME_t,                      |                    |                                                                    |                  |          |     |    |  |  |
| Ŧ       | E v7.3 <mark>(1</mark> 4                                                                     | 4 Occuren  | ces)                                                          |                    | ME_in IN EMPLOYEE_                                                 |                  |          |     |    |  |  |
| H       | E v8.1.5 (                                                                                   | 4 Occurer  | uces)                                                         | MIDDLE_I           | NITIAL_in IN EMPLO                                                 | YEE_tp.MIDDLE_IN | NITIAL_t |     |    |  |  |
| = 🐔     | Procedur                                                                                     | e/Functior | 1 Analysis                                                    | RETURN P           | LS_INTEGER                                                         |                  |          |     | _  |  |  |
|         |                                                                                              |            | without parameters (2 Occurences)                             | IS                 | -                                                                  |                  |          |     | _  |  |  |
|         |                                                                                              |            | · · · · · · · · · · · · · · · · · · ·                         |                    |                                                                    |                  |          |     |    |  |  |

# Code Review – Problematic SQL

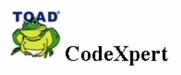

| File/Object Information |                                            |                          |                                                                                                    |          |            | Totals by Objective                                                                                                    |                 |            | ive         |
|-------------------------|--------------------------------------------|--------------------------|----------------------------------------------------------------------------------------------------|----------|------------|----------------------------------------------------------------------------------------------------|-----------------|------------|-------------|
| Source                  | Owner                                      | Туре                     | File/Object Name                                                                                                    |          | Connection | Code Correctness                                                                                                    | Maintainability | Efficiency | Readability |
| File                    | N/A                                        | N/A                      | C:\DATA\My Documents\Toad\Demo Files\SF\demo\walstd.pk                                                                                          | ь        | N/A        | 0/0                                                                                                    | 0/6             | 1/6        | 0/3         |
| File                    | N/A                                        | N/A                      | C:\DATA\My Documents\Toad\Demo Files\SF\demo\bidir.pk                                                                                           | I        | N/A        | 0/0                                                                                                    | 0/0             | 1/8        | 0/1         |
| File                    | N/A                                        | N/A                      | C:\DATA\My Documents\Toad\Demo Files\SF\demo\cc_types_const                                                                                     | ants.pkb | N/A        | 0/0                                                                                                    | 0/27            | 1/10       | 0/12        |
| File                    | N/A                                        | N/A                      | C:\DATA\My Documents\Toad\Demo Files\SF\demo\Copy of ut_betw                                                                                    | nstr.pkb | N/A        | 0/0                                                                                                    | 0/4             | 1/4        | 0/2         |
| File                    | N/A                                        | N/A                      | C:\DATA\My Documents\Toad\Demo Files\SF\demo\dbg.pkb                                                                                            |          | N/A        | 0/0                                                                                                    | 0/7             | 1/41       | 0/28        |
| File                    | N/A                                        | N/A                      | C:\DATA\My Documents\Toad\Demo Files\SF\demo\dsf_assert;                                                                                        | okb      | N/A        | 0/0                                                                                                    | 0/0             | 1/9        | 0/0         |
| +<br>+<br>+             | (22, 10)<br>(58, 10)<br>(81, 10)<br>Full f | tie SQL (1<br>table scan | urrences)<br>9 Occurrences)<br>SELECT<br>SELECT 1<br>SELECT<br>with table size larger than the Problematic SQL Full Table Scan Thresh<br>SELECT |          |            | FIRST_NAME,<br>MIDDLE_INITIAL,<br>JOB_ID,<br>MANAGER_ID,<br>HIRE_DATE,<br>SALARY,<br>COMMISSION,<br>DEPARTMENT_ID,<br>EMPNO,<br>ENAME, |                 |            |             |
| +<br>+<br>+             | (221, 10)<br>(254, 11)<br>(287, 10)        | )<br>)<br>)              | SELECT<br>'SELECT<br>SELECT                                                                                                    |          |            | CREATED_BY,<br>CREATED_ON,<br>CHANGED_BY,<br>CHANGED_ON<br>I EMPLOYEE                                                                  |                 |            |             |
|                         | 1404 11                                    |                          | SELECT                                                                                                    |          | WHERE      |                                                                                                    |                 |            |             |

# **Why Best Practices and Toad**

- Toad has a huge user community and it is likely development teams are already familiar with Toad
- Toad has/ the needed functionality to significantly enhance the development process (code review and tuning)
- The Best Practices process is a simple extension of Toad's use
- By spreading the responsibility for quality code you help to remove the bottle necks
  - Manual code review team (they can't catch all the bad code)
  - QA responsible for quality and performance (To much code to tune)

# Toad for Oracle v 9.0 is a Big Release!

- Toad for Oracle 9.0 has many enhanced capabilities, including:
  - Reporting provides IT management with detailed insight into development practices through customizable reports that document team code quality.
  - Code Xpert and Code Quality Repository enables database best practices through automated code reviews to ensure the highest code quality.
  - Integrated Editors simplifies coding and increases productivity through a new single editor for application and database code with the ability to work fully offline.
- This is a HUGE deal because
  - New features simplify user workflow and enable Best Practice workflow

# **Database Development Best Practices**

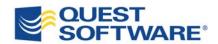

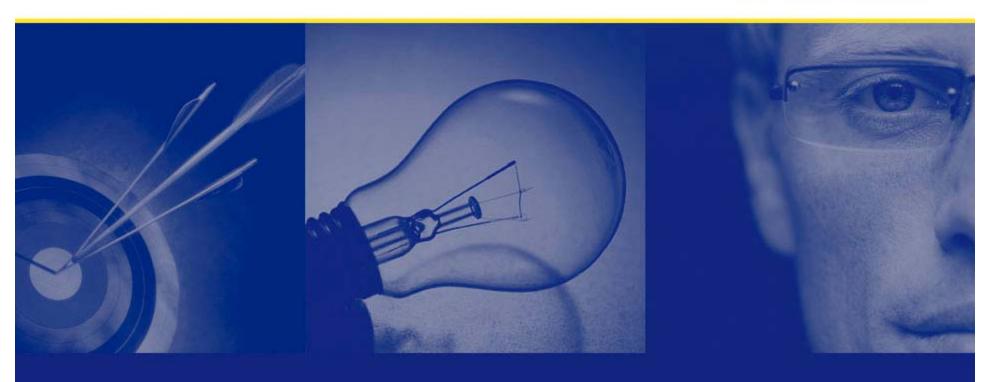